## Fichier:Personnalise et fabrique un jeu du morpion 69.jpg

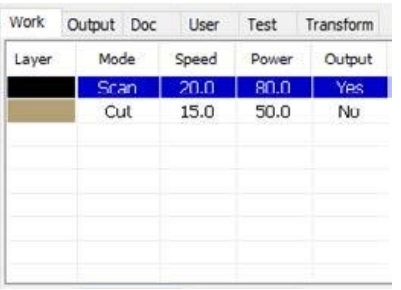

Pas de plus haute résolution disponible.

[Personnalise\\_et\\_fabrique\\_un\\_jeu\\_du\\_morpion\\_69.jpg](https://wikifab.org/images/2/20/Personnalise_et_fabrique_un_jeu_du_morpion_69.jpg) (258 × 187 pixels, taille du 'chier : 9 Kio, type MIME : image/jpeg) Personnalise\_et\_fabrique\_un\_jeu\_du\_morpion\_69

## Historique du fichier

Cliquer sur une date et heure pour voir le fichier tel qu'il était à ce moment-là.

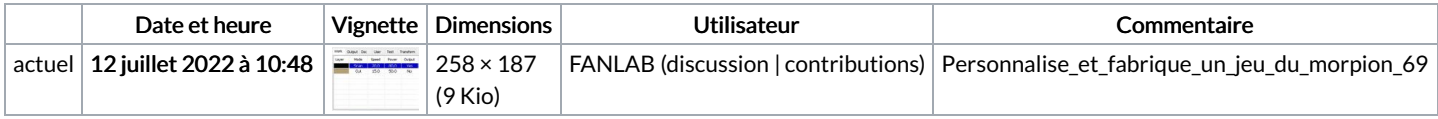

Vous ne pouvez pas remplacer ce fichier.

## Utilisation du fichier

La page suivante utilise ce fichier :

[Personnalise](https://wikifab.org/wiki/Personnalise_et_fabrique_un_jeu_du_morpion) et fabrique un jeu du morpion